## **UNIVERSIDADE FEDERAL DO PAMPA CAMPUS ITAQUI BACHARELADO INTERDISCIPLINAR EM CIÊNCIA E TECNOLOGIA**

**RODRIGO HADDAD DE SOUZA DE CARVALHO**

**AVALIAÇÃO POR SENSORIAMENTO REMOTO DO PORTE DOS EMPREENDIMENTOS DE BARRAGENS NO MUNICÍPIO DE ITAQUI**

> **ITAQUI – RS 2021**

#### **RODRIGO HADDAD DE SOUZA DE CARVALHO**

## **AVALIAÇÃO POR SENSORIAMENTO REMOTO DO PORTE DOS EMPREENDIMENTOS DE BARRAGENS NO MUNICÍPIO DE ITAQUI**

Trabalho de Conclusão de Curso apresentado ao Curso de Bacharelado Interdisciplinar em ciência e tecnologia da Universidade Federal do Pampa, como requisito parcial para obtenção do Título de Bacharel em ciência e tecnologia.

Orientador: Michele da Silva Santos

Coorientador: Cassiane Jrayj de Melo Victoria Bariani

**ITAQUI 2021**

Ficha catalográfica elaborada automaticamente com os dados fornecidos pelo(a) autor(a) através do Módulo de Biblioteca do Sistema GURI (Gestão Unificada de Recursos Institucionais).

C331a Carvalho, Rodrigo Haddad De Souza De Avaliação por sensoriamento remoto do porte dos empreendimentos de barragens no município de Itaqui / Rodrigo Haddad De Souza De Carvalho. 39 p.

 Trabalho de Conclusão de Curso (Graduação) -- Universidade Federal do Pampa, INTERDISCIPLINAR EM CIÊNCIA E TECNOLOGIA, 2021. "Orientação: Michele Da Silva Santos".

 1. Geomorfometria. 2. Imagens de satélite. 3. Geoprocessamento. 4. Software SIG.

## **RODRIGO HADDAD DE SOUZA DE CARVALHO**

## **AVALIAÇÃO POR SENSORIAMENTO REMOTO DO PORTE DOS EMPREENDIMENTOS DE BARRAGENS NO MUNICÍPIO DE ITAQUI**

Trabalho de Conclusão de Curso apresentado ao Curso de Bacharelado Interdisciplinar em ciência e tecnologia da Universidade Federal do Pampa, como requisito parcial para obtenção do Título de Bacharel em ciência e tecnologia.

Trabalho de Conclusão de Curso defendido e aprovado em: 18/09/2021.

Banca examinadora:

Michele da 5. Santos. \_\_\_\_\_\_\_\_\_\_\_\_\_\_\_\_\_\_\_\_\_\_\_\_\_\_\_\_\_\_\_\_\_\_\_\_\_\_\_\_\_\_\_\_\_\_\_\_\_\_\_\_\_\_

Profa. Mestre Michele da Silva Santos UNIPAMPA Campus Itaqui

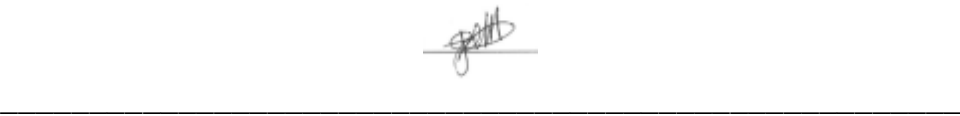

Profa. Dra. Cassiane Jrayj de Melo Victoria Bariani UNIPAMPA Campus Uruguaiana

Alton + Tolicia

Prof. Dr. Nelson Mario Victoria Bariani UNIPAMPA Campus Itaqui

\_\_\_\_\_\_\_\_\_\_\_\_\_\_\_\_\_\_\_\_\_\_\_\_\_\_\_\_\_\_\_\_\_\_\_\_\_\_\_\_\_\_\_\_\_\_\_\_\_\_\_\_\_\_

#### **AGRADECIMENTO**

Em primeiro lugar, quero agradecer a Deus, porque sem ele não somos nada. Obrigado por me dar saúde, força e mentalidade para superar todas as adversidades. Agradeço o apoio de todos os meus familiares, que estiveram presentes e deram toda a ajuda possível para esta conquista. Agradeço ao Instituto Unipampa por fornecer todas as bases para a construção do conhecimento em profundidade. Dedicado aos amigos que nunca me abandonaram e aos colegas que acreditam em mim. Minha mentora Michele Da Silva e minha codiretora Cassiane Bariani e todos aqueles que participaram e agregaram valor ao projeto e, por fim, o professor Nelson Bariani aceitou como membro do comitê de revisão.

#### **RESUMO**

O presente projeto faz parte de um projeto maior intitulado: Geomorfometria Aplicada a Barragens para Avaliação da Produção Agrícola Integrada a Aquicultura que visa fazer o levantamento das áreas e volumes das barragens destinadas à irrigação do arroz na Fronteira Oeste do Rio Grande do Sul, por meio de imagens de satélite e radar, e avaliar a utilização das mesmas para a aquicultura. Desta forma, o objetivo deste subprojeto é utilizar imagens de satélites para fazer um levantamento histórico das áreas de lâmina de água de barragens inseridas no município de Itaqui nos anos de 1984 e 2020. Analisando o desenvolvimento destas áreas para identificar se houve crescimento ou não. Identificando os motivos destes como por exemplo, incentivos governamentais, acesso a créditos e/ou potencialidades das áreas, como características do relevo e/ou clima da região. Para isso serão utilizadas imagens dos satélites Landsat5 e Landsat8 e geoprocessamento das mesmas em software SIG.

Palavras-Chave: geomorfometria, imagens de satélite, geoprocessamento, software SIG.

#### **ABSTRACT**

The present project is part of a larger project entitled: Geomorphometry Applied to Dams for the Assessment of Agricultural Production Integrated with Aquaculture, which aims to survey the areas and volumes of the dams destined for rice irrigation on the West Frontier of Rio Grande do Sul, by means of satellite and radar images, and evaluate their use for aquaculture. Thus, the objective of this subproject is to use satellite images to make a historical survey of the water depths of dams inserted in the municipality of Itaqui in the years 1984 and 2020. Analyzing the development of these areas to identify whether there has been growth or not. Identifying the reasons for these, for example, government incentives, access to credits and / or potential of the areas, as characteristics of the relief and / or climate of the region. For this, images from the Landsat5 and Landsat8 satellites will be used and their geoprocessing using GIS software.

Keywords: geomorphometry, satellite images, geoprocessing, GIS software.

## **LISTA DE FIGURAS**

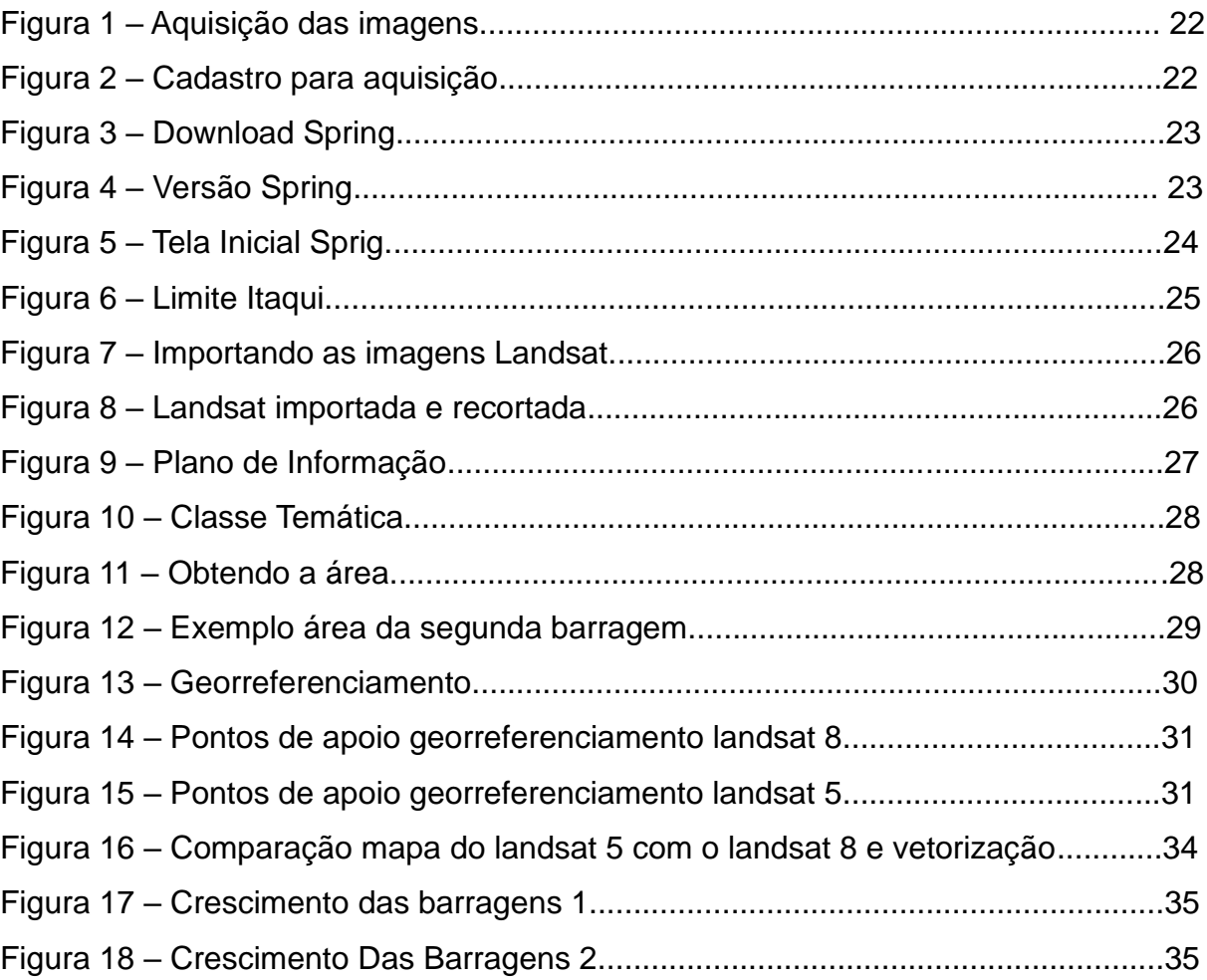

## **LISTA DE TABELAS**

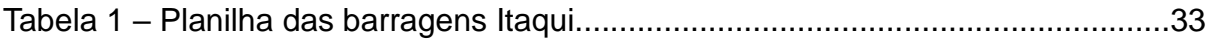

## **LISTA DE ABREVIATURAS**

Prof – Professor Profa – Professora Dr – Doutor Dra – Doutora p. – Página

## **LISTA DE SIGLAS**

- GIS Geographic Information System
- ERTS Earth Resources Technology Satellite
- IBM International Business Machines Corporation
- SIG Sistema De Informações Georreferenciadas
- INPE Instituto Nacional De Pesquisas Espaciais
- IBGE Instituto Brasileiro De Geografia e Estatística
- DPI Divisão de Processamento de Imagens
- UNIPAMPA Universidade Federal do Pampa
- SPRING Sistema De Processamento De Imagens De Sensoriamento Remoto
- EMBRAPA /CNPTIA Agência de Pesquisa Agropecuária do Brasil
- TECGRAF Grupo de Tecnologia de Computação Gráfica
- CNPq Agência Nacional de Pesquisa e Desenvolvimento
- CENPES/PETROBRAS Centro de Pesquisas, Desenvolvimento e Inovação
- Leopoldo Américo Miguez de Mello
- NASA Administração Nacional de Aeronáutica e Espaço
- MSS Multispectral Scanner
- TM Thematic Mapper
- ETM Enhanced Thematic Mapper Plus
- OLI Operational Terra Imager
- TIRS Thermal Infrared Sensor
- RGB Red, Green and Blue

# **SUMÁRIO**

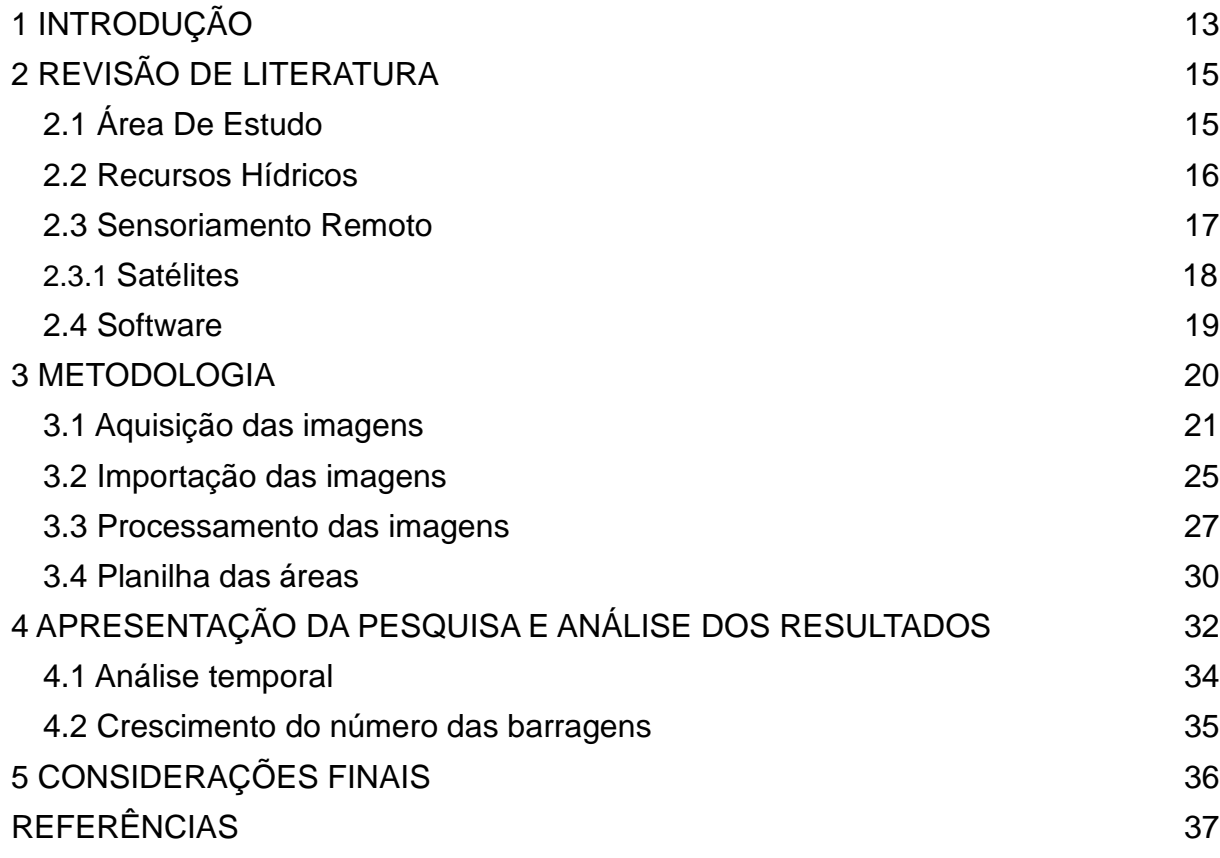

#### **1 INTRODUÇÃO**

A realização do levantamento da área de lâmina d'água para uma barragem ou açude agrícola é um primeiro passo para o efetivo acompanhamento das reservas hídricas disponíveis para atividades agrícolas, sendo de grande importância na gestão dos recursos hídricos (ATTANASIO, 2004). Na moderna abordagem dos sistemas de informação geográfica (SIG), a ideia do aumento do número de barragens surge, no momento em que se é avistada novas lâmina d'agua nas imagens de satélite. Levando em consideração a área das barragens, é possível fazer a classificação das mesmas, para que o porte dos empreendimentos seja estabelecido de forma correta e de acordo com suas características de tamanho, podendo ser classificados em pequeno, médio ou de grande porte. Observando a quantidade existente de barragens e visto as características de solo, as lâminas d'agua existentes, são voltadas para a irrigação, proveniente dessa região que possui o Latossolo. Para se obter uma melhor visualização possível da área, foi escolhida as imagens dos meses entre janeiro e março, de acordo com o catálogo do INPE, 2020, que são os meses das safras. Os empreendimentos foram se transformando ao longo do tempo, devido à alta armazenação de recursos hídricos na região e sua vegetação original foi sendo substituída por intensa atividade agrícola. Para essa manutenção das atividades agrícolas são aplicadas técnicas de adubação e técnicas simples de conservação do solo, favorecendo então, o incentivo do crédito rural, que de acordo com a EMBRAPA (2010), "define-se como os recursos financeiros destinados ao financiamento de despesas normais dos ciclos produtivos da agropecuária, investimento em bens e serviços, além de despesas nas atividades de comercialização e industrialização da produção."

A execução desta abordagem por meio de medições a campo é uma atividade de alto custo devido à necessidade de deslocar pessoal técnico com alta qualificação e equipamentos caros para a região do espelho de água. Esta operação está sujeita a erros grosseiros ou aumento da incerteza advindos da situação pouco confortável de medição, que acaba provocando tensão, apressamento ou insegurança nos técnicos e auxiliares envolvidos na mesma (CARVALHO et. al., 2011). No caso de barragens agrícolas, a descrição histórica do desenvolvimento das áreas, bem como de sua bacia de captação e rede de drenagem podem

contribuir para o entendimento do ciclo da água e das substâncias nela dissolvidas, permitindo assim o planejamento de empreendimentos de irrigação e aquicultura que possam ser implantados. Para enfrentar este problema, o entendimento do desenvolvimento destes empreendimentos ao longo destes 37 anos se faz necessário. O enfoque apresentado neste projeto é utilizar imagens de satélites para estimar a área da região do espelho d'água ao longo de 37 anos no município de Itaqui, comparando as áreas obtidas nos diferentes anos, verificando se houve um crescimento, decrescimento ou estagnação dos empreendimentos na região. Discutindo os resultados e buscando entender o fenômeno identificados, levantando hipóteses baseadas na literatura e legislação nacional e/ou estadual. Estes resultados devem indicar o desenvolvimento das áreas das barragens no município de Itaqui, nos anos de 1984 e 2020. Para a coleta destes dados e informações do local, as ferramentas de geoprocessamento satelital oferecem estas funções em menor tempo, quando comparado com um levantamento de campo. Todas essas informações podem ser descritas em uma única tabela, achamos por bem explicar mais detalhadamente os procedimentos realizados ao longo da pesquisa e devido a este acréscimo de informação na parte dos projetos, a metodologia do trabalho encontra-se maior que a parte dos resultados. Este projeto é uma etapa inicial para o levantamento e avaliação de barragens agrícolas na Fronteira Oeste do Rio Grande do Sul.

#### **2 REVISÃO DE LITERATURA**

#### **2.1 ÁREA DE ESTUDO**

A cidade de Itaqui está localizada na região da fronteira oeste do Rio Grande do Sul, a 670 quilômetros da capital do estado, Porto Alegre. Seu território é de 3.404.047 quilômetros quadrados e 38.166 habitantes, a maioria (87,3%) residente em áreas urbanas. A principal característica da área onde Itaqui está localizado é o uso intensivo da agricultura de solo de verão, principalmente a lavoura de arroz e campos de subarbusto. Em termos de topografia, caracteriza-se por uma superfície ondulada, anteriormente coberta por florestas, e em menor medida por campos sujos. Segundo IRGA (2013, apud CERETTA et al., 2013, p.124), Itaqui possui clima subtropical temperado, clima moderadamente úmido, caracterizado por verões secos e quentes, invernos frios e distribuição uniforme das chuvas. A precipitação anual do governo municipal é de aproximadamente 2.500 mm.

O território municipal pertence a duas bacias hidrológicas. São eles: a bacia hidrológica do rio Butui-Icamaquã e a bacia hidrológica do rio Ibicuí. Ambos fazem parte da Região Hidrológica do Rio Uruguai e estão localizados no bioma Pampa. O cultivo do arroz é realizado em terras baixas e as chamadas planícies, onde a curvatura do terreno forma um tipo acidentado adequado para o cultivo de arroz. O plantio do arroz irrigado é realizado em solo hidratado, e sua principal característica é a drenagem natural insuficiente, geralmente limitada pelo terreno plano principal, apresentando uma camada de baixa permeabilidade. De acordo com o Censo Agropecuário do IBGE 2010, 95% do território de Itaqui pertence à agricultura não familiar. A área é dividida por 320 proprietários. As propriedades da agricultura familiar representam menos de 5% da área e são distribuídas para 344 produtores rurais. Observa-se que cerca de 75% da agricultura familiar utiliza apenas mão de obra familiar e cerca de 25% utiliza mão de obra não familiar. Para o Sindicato Rural Itaqui (2013 apud CERETTA et al., 2013), a estrutura fundiária do Itaqui é considerada um fator negativo, pois a propriedade está concentrada nas mãos de grandes e médios produtores rurais, o que exclui os pequenos produtores da competitividade da indústria do arroz.

#### **2.2 RECURSOS HÍDRICOS**

Como a água é parte integrante de todas as atividades humanas, é possível manter uma conexão mais clara com os diferentes usos do solo e da água nesta escala, o que ajuda a compreender o processo em curso (BOCKHEIM et al., 2005, apud BARIANI et al., 2016, v. 20, p. 135). A área de estudo é rica em recursos hídricos e as inundações ocorreram com maior frequência nos últimos dez anos. Desde 2006, o número de inundações tem aumentado, causando prejuízos às atividades agrícolas e às populações urbanas. O motivo das inundações na região é o aumento da cota do rio Uruguai, que na maioria das vezes nada tem a ver com as chuvas na microbacia local (BARIANI; BARIANI, 2016).

As atividades desenvolvidas por profissionais da área de meio ambiente e recursos hídricos incluem a avaliação da duração, magnitude e reversibilidade das alterações causadas pelas atividades humanas ao meio ambiente. Nesse caso, a gestão e a proteção dos recursos naturais são de suma importância, principalmente a água, elemento essencial em várias formas de vida. Com o avanço acelerado da tecnologia na área de TI e a possibilidade de utilização de equipamentos mais eficientes e com custo acessível, os sistemas de informações geográficas e o mapeamento digital tornaram-se ferramentas importantes para o processamento de dados profissionais. A base cartográfica utilizada nas pesquisas ambientais garante precisão e a análise espacial torna-se viável (JÚNIOR, 2007).

#### **2.3 SENSORIAMENTO REMOTO**

O sensoriamento remoto é uma tecnologia que pode estudar e caracterizar a dinâmica de uso e ocupação do solo. Segundo Santos (2003), sua representação em séries temporais, quando bem especializada e avaliada, constitui um método eficaz de análise de mudanças. As séries temporais são marcadas por períodos que indicam uma forte transição, pelo que podemos encontrar um grau significativo de evolução em atividades ou características ambientais específicas. O trabalho de monitoramento do uso e cobertura do solo por meio de imagens orbitais nos proporciona a possibilidade de detectar tendências locais, regionais e globais, além de ser tecnicamente econômico e com resultados rápidos, como visto por (SILVA et al., 2014).

A interdisciplinaridade é a base de apoio à tomada de decisão na área ambiental, pois todo planejamento no ambiente físico está intimamente dependente de informações sobre a estrutura e ocupação do solo. Até recentemente, a sobreposição de mapas e desenhos de poliéster era usada para cruzar informações e, portanto, determinar o uso da terra. Com o tempo, esses métodos se tornam inviáveis porque são demorados, imprecisos e geram altos custos. As atividades de entrada, operação, armazenamento e análise de dados georreferenciados consistem na tecnologia de geoprocessamento do ponto de vista de Teixeira (1997, apud MENDES et al., 2008), estudando-se um campo mais diversificado de evolução espacial e temporal de um fenômeno, estipulando as inter-relações. Aguirre (2006, apud MENDES et al., 2008), comentou sobre o desenvolvimento da tecnologia de sensoriamento remoto, processamento eletrônico de dados e a popularização do GPS (Global Positioning System), "scanners", plotters e outros equipamentos. Um computador pessoal com uma configuração de processador adequada para processar uma grande quantidade de informações resolve a maioria dos problemas de tempo, trabalho e precisão. Para Silva et al. (1998, apud MENDES et al., 2008), a combinação dessas tecnologias com imagens de satélite, devido à escala e amplitude de seus conhecimentos, permitiu o desenvolvimento de uma nova tecnologia, o geoprocessamento. Diferentes profissionais têm utilizado essas tecnologias modernas para atender às suas necessidades e solucionar problemas relacionados ao seu trabalho para que possam se aprimorar. Rodrigues (1990, apud MENDES et al., 2008), disse que geoprocessamento é um conjunto de tecnologias de informação espacial, o desenvolvimento e uso de sistemas que as utilizam. De acordo com Silva et al (1998, apud MENDES et al., 2008), geoprocessamento é o funcionamento do banco de dados de geocodificação, os dados são analisados, reformulados e resumidos, e esses dados serão utilizados no sistema de processamento automático. Rocha (2000, apud MENDES et al., 2008) afirma que a menção ao geoprocessamento leva a uma série de equipamentos e procedimentos necessários à satisfação de interesses sociais, econômicos e culturais. E deve atender a demanda em um curto espaço de tempo e obter informações confiáveis e precisas para apoiar o planejamento e a tomada de decisões.

#### **2.3.1 SATÉLITES**

O modelo de satélite em que foi feita a aquisição das imagens é o Landsat, dentre outros modelos. De acordo com o site do INPE, a série teve início na segunda metade da década 60, a partir de um projeto desenvolvido pela NASA, sendo dedicado exclusivamente à observação dos recursos naturais terrestres. Esse programa foi inicialmente denominado ERTS e em 1975 passou a se denominar LANDSAT. O LANDSAT-1 foi o primeiro satélite e também o primeiro desenvolvido para atuar diretamente em pesquisas de recursos naturais, foi lançado em 1972 e denominado ERTS-1 ou LANDSAT-1. Foi o primeiro satélite de sensoriamento remoto no mundo e levou dois instrumentos a bordo, as câmeras RBV e MSS. Operou por um período de cinco anos adquirindo mais de 300.000 imagens, com repetidas coberturas da superfície da Terra.

De lá até hoje foram lançados 8 satélites da série, todos com imagens multiespectrais. No catálogo do INPE, você encontrará: imagens MSS 80m resolução espacial, para os satélites LANDSAT 1,2 e 3 (1972-1992). Imagens TM de 30m resolução espacial, nos satélites LANDSAT-5 (1984-2011), e o sensor LANDSAT ETM de 15 a 30 m de resolução, no satélite LANDSAT-7 (desde 1999). e do sensor OLI e TIRS 15 a 30 metros de dados multiespectrais do LANDSAT-8 (Desde 2013). As imagens do LANDSAT-8 são ortoretificadas e todos os produtos do catálogo estão em formato GeoTIFF.

#### **2.4 SOFTWARE**

O SPRING é o mais avançado sistema de sensoriamento remoto e processamento de imagens GIS com um modelo de dados orientado a objetos que pode integrar a representação de dados raster e vetoriais em um único ambiente.

O SPRING é um produto da (INPE / DPI), com o auxílio das seguintes organizações: EMBRAPA / CNPTIA, IBM Brasil, TECGRAF, PETROBRÁS / CENPES. O projeto SPRING tem recebido forte apoio do CNPq por meio dos projetos RHAE e PROTEM / CC.

As principais características do SPRING são: SIG integrado para aplicações ambientais, socioeconômicas e de planejamento urbano. Um sistema de plataforma cruzada, incluindo suporte para Windows95 / 98 / NT / XP e Linux. Software livre amplamente acessível à comunidade GIS com uma curva de aprendizado rápida.

Torna-se um mecanismo de disseminação de conhecimento desenvolvido pelo INPE e seus parceiros, introduzindo novos algoritmos e métodos.

#### **3 METODOLOGIA**

Foi feito um levantamento da área das barragens no município de Itaqui nos anos de 1984 e 2020, por meio de técnicas de sensoriamento remoto. Para isso, foram adquiridas imagens dos satélites Landsat5 e Landsat8 dos anos de 1984 e 2020 através do site do INPE. As imagens foram importadas em um software de geoprocessamento, denominado SPRING (CÂMARA et al., 1996). Dentro do software, foi realizado o processamento das imagens, como: o georreferenciamento por meio de pontos de apoio em comum entre ambas as imagens, o contraste das bandas RGB para uma coloração mais próxima do real, o recorte da área em estudo (Município de Itaqui), a edição vetorial para a representação de cada barragem exibida na área selecionada e cálculos de área de cada uma das barragens vetorizadas. Com os dados relacionados as áreas em hectares e as coordenadas planimétricas das barragens, foi confeccionada a elaboração de uma planilha eletrônica através do software Microsoft Excel.

## **3.1 AQUISIÇÃO DAS IMAGENS**

Para que seja feito a aquisição das imagens, precisa-se entrar no site do INPE. Já dentro do site, deve-se clicar na aba em que está escrito catálogo de imagens. Nesta aba, é possível pesquisar as imagens de diversos tipos de satélite e de acordo com a data e local que se deseja. No caso do trabalho em questão, foram as imagens Landsat5 e Landsat8 dos anos de 1984 e 2020. Poderemos ver alguns passos realizados nesta aquisição, em algumas imagens a seguir.

Figura 1. Aquisição das imagens.

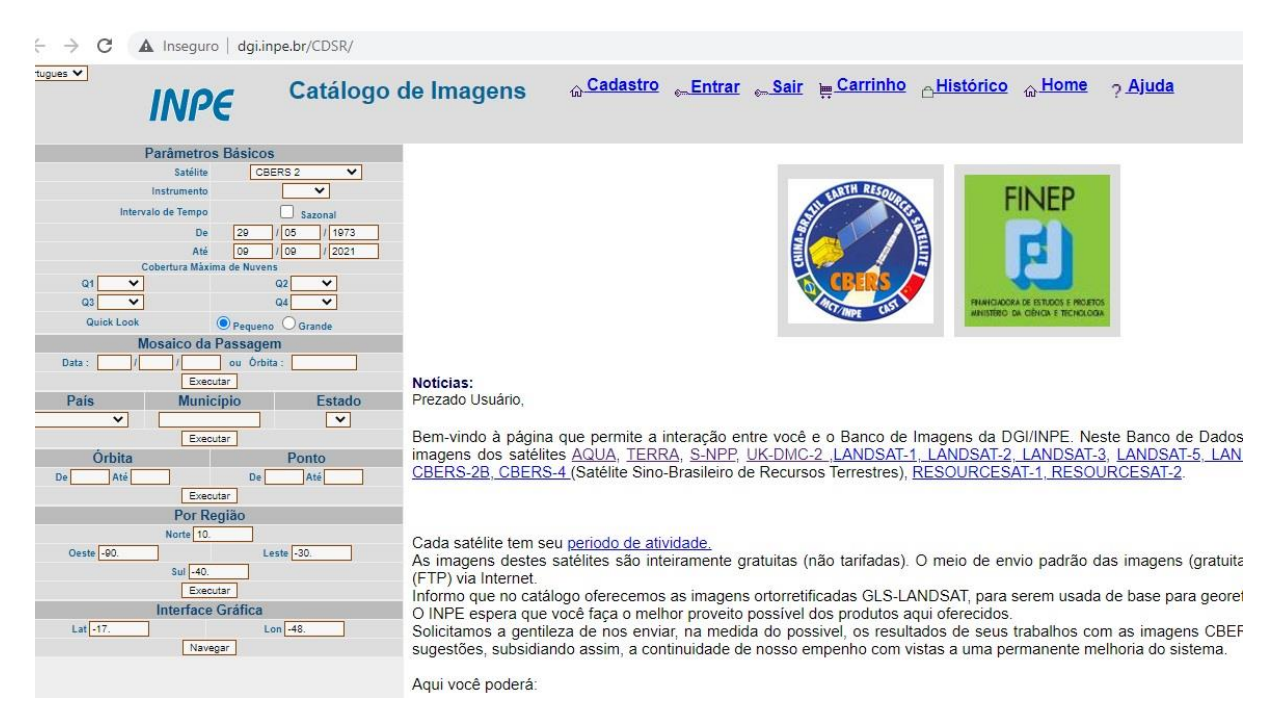

Fonte: INPE, 2021.

#### Figura 02. Cadastro para aquisição.

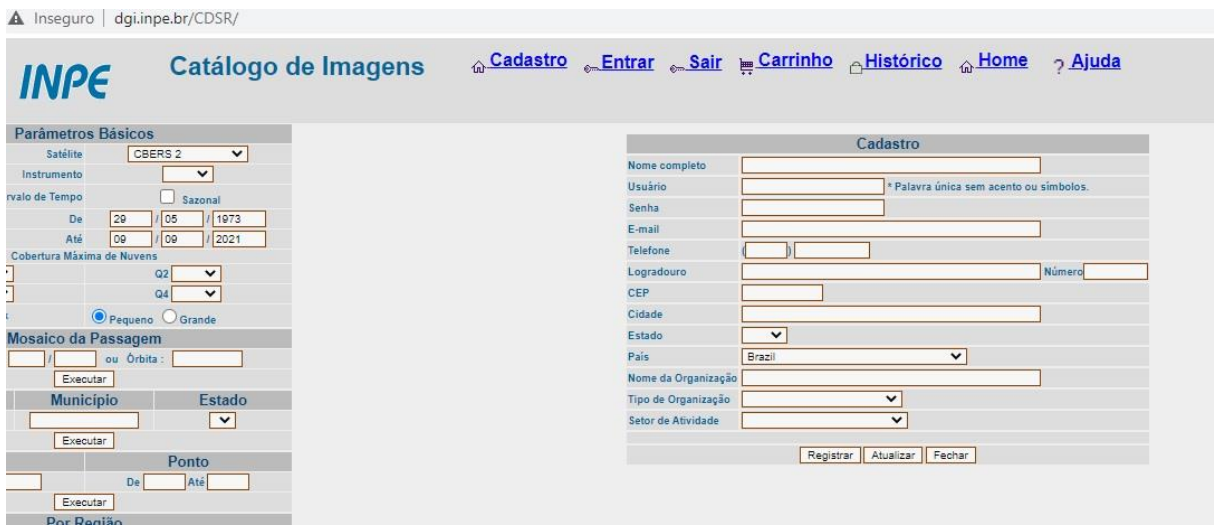

Fonte: INPE, 2021.

Após ter as imagens no computador, deve-se ter o software para que sejam importadas e trabalhadas as mesmas. No caso, o software utilizado foi o SPRING, versão 5.5.6, que por sua vez, pode ser adquirida através do próprio site do INPE, na parte dos downloads. Veja a seguir, algumas partes de como baixar o software, assim como sua interface inicial.

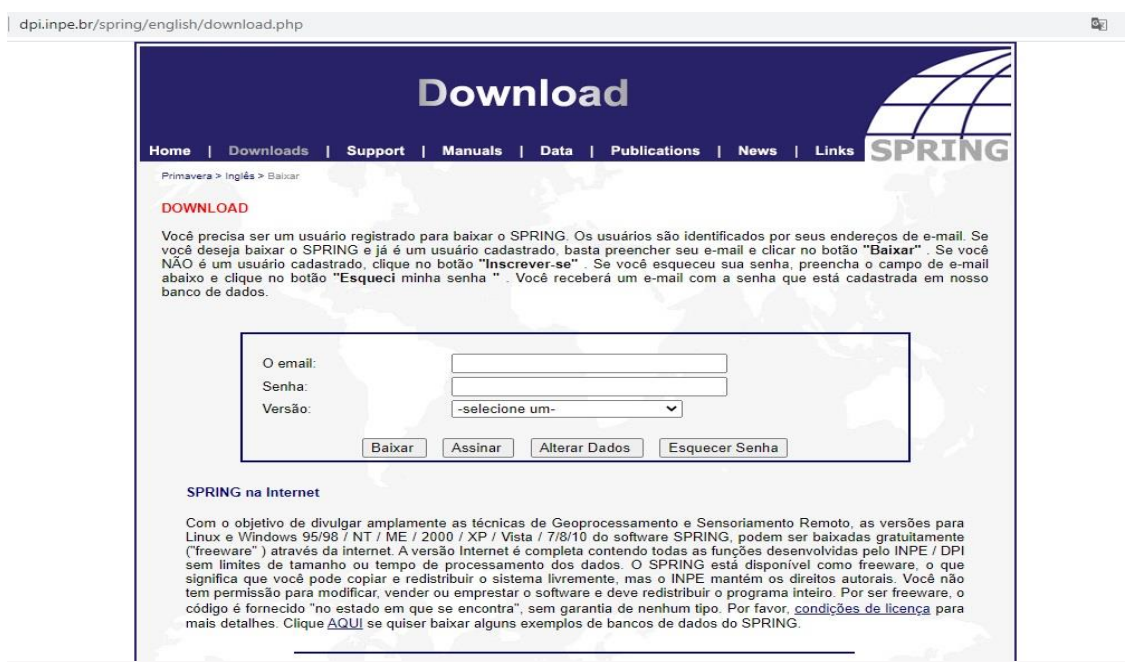

Figura 03. Download Spring.

Fonte: INPE, 2021.

Figura 04. Versão Spring.

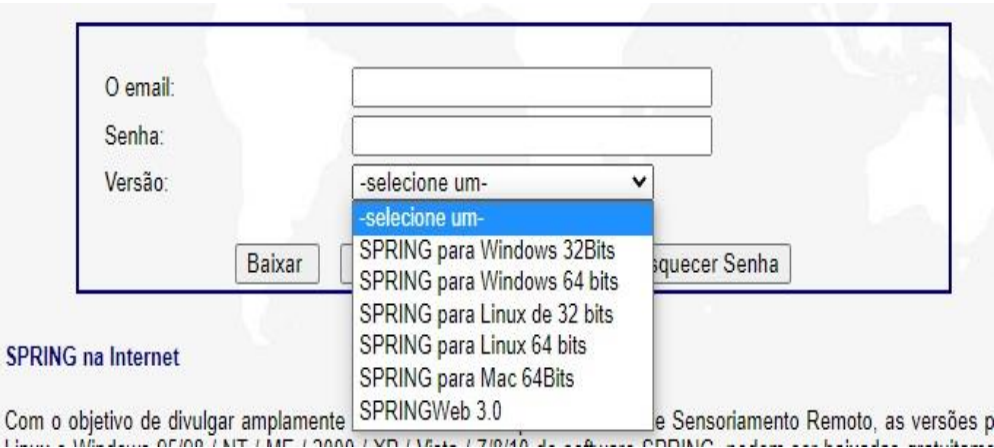

Fonte: INPE, 2021.

#### SPRING  $\overline{\mathcal{L}}$  $\times$ Arquivo Editar Exibir Imagem Temático MNT Cadastral Rede Análise SCarta Executar Ferramentas Ajuda **SNSH/| 8 2 4 3 4 4 0 % 4 4 4 4 5 4 4 5 8 6 8 6 6 6 6 6 6 6 7 8 6 7 8 6 7 8 6 7 8 6 7 8 6 7 8 6 7 8 6 7 8 6 7 8**  $\sqrt{\frac{1}{2}}$  $\times$ Novidades Spring 5.5.6  $\Box$ SPRING 5.5.X Introdução **Novos Classificadores** Abrir Imagem [Antigo IMPIMA] **Registro de Imagens Spring MAC Fusão de Imagens** Terralib **Novos Segmentadores** SPRING 5:4.X **SPRING 5.5** Restauração de Imagens Bem-vindo ao módulo de novidades do **SPRING 5.5.6**, onde serão -**Formato BigTiff** apresentadas as principais inovações. A leitura será importante para se Atualização das Bibliotecas externas familiarizar com todas as novidades e mudanças da nova versão do sistema. Ħ Recorte de Plano de Informação A partir da versão 5.5.5 do SPRING, houve a substituíção do Toolkit Qt. **Arquivos CSV** pela versão 5.10.1. E o ambiente de compilação Windows para Visual **SQLSERVER Studio 2017** Versão anterior SPRING 5.2 Os botões de "próximo" e "anterior" permitirão navegar pelas informações e o menu ao lado indicará a seção visualizada e permitirá navegar -

#### Figura 05. Tela Inicial Sprig.

Fonte: SPRING, 2021.

## **3.2 IMPORTAÇÃO DAS IMAGENS**

Com as imagens já obtidas e o software devidamente armazenados e instalados no computador, foi feito o upload das mesmas, no programa, logo após a configuração dos dados iniciais. Importamos primeiro o Limite do município de Itaqui, para que ficasse delimitado a área de estudo. Após isto, importamos as imagens de satélites obtidas e fizemos a sua configuração das bandas, RGB, para que ficassem na coloração mais próxima do real.

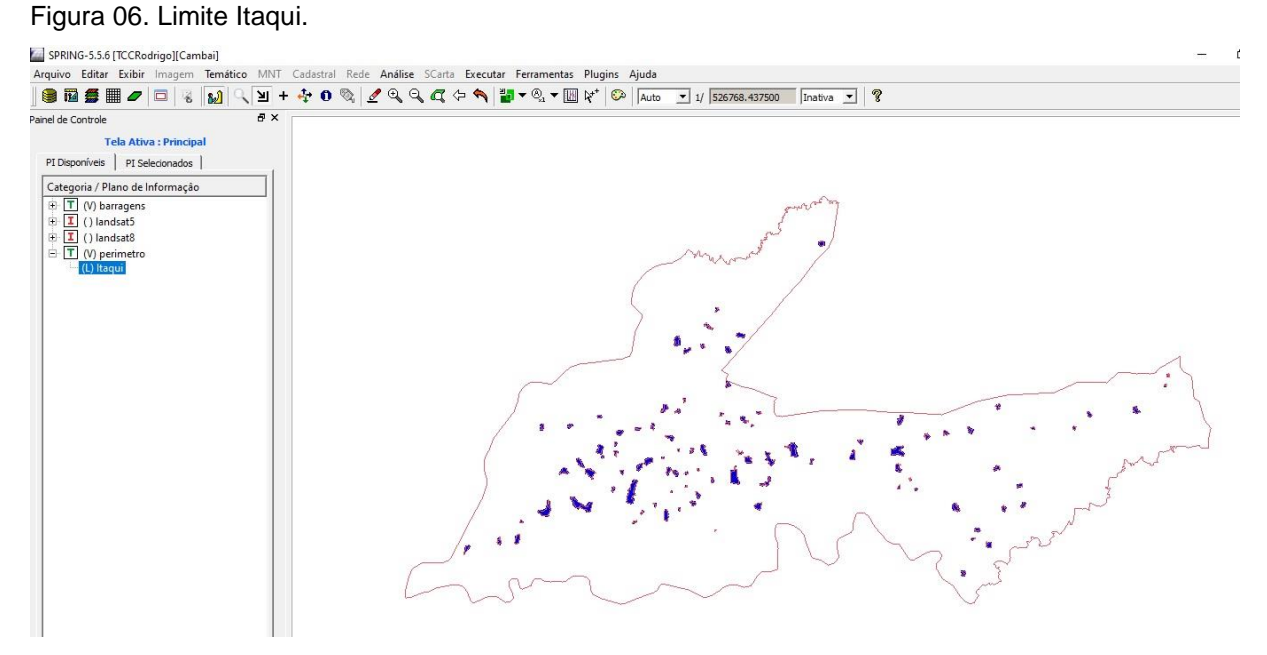

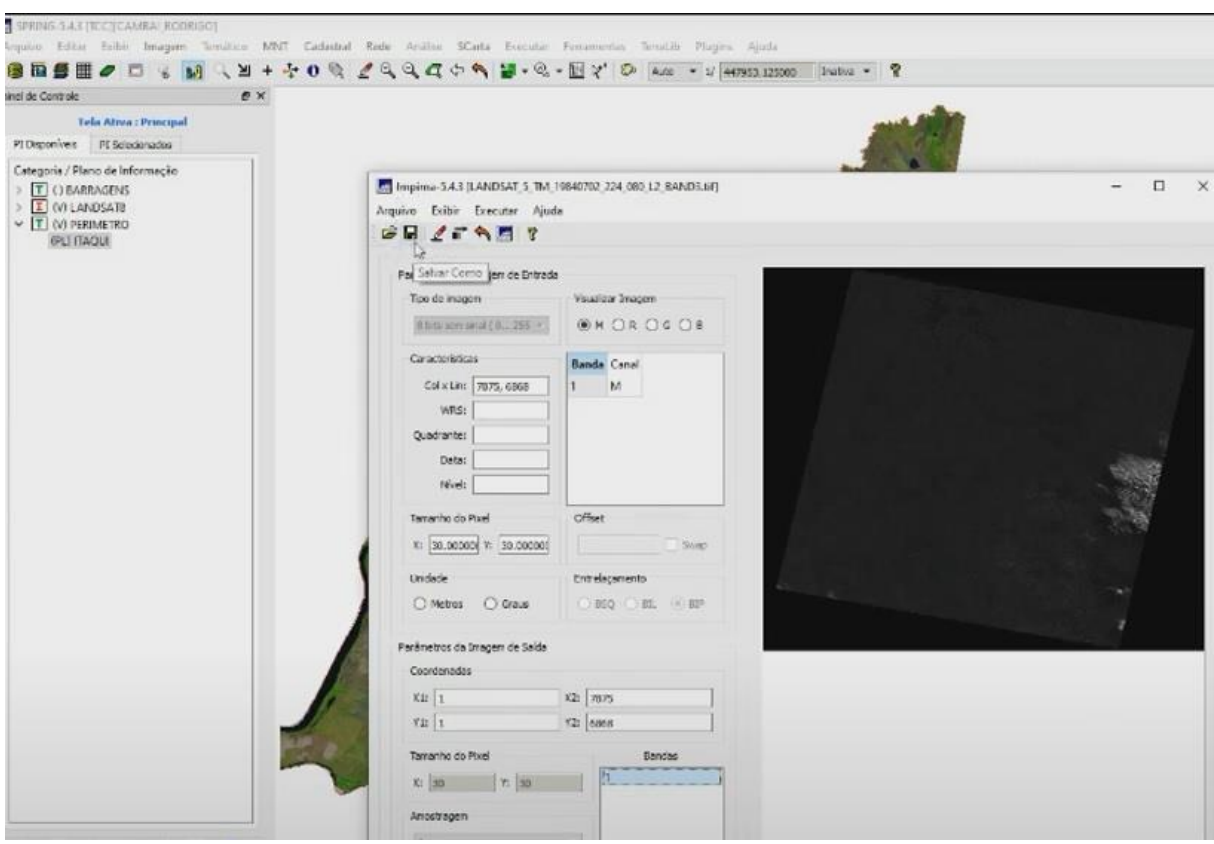

Figura 07. Importando as imagens Landsat.

Fonte: Autor, 2021.

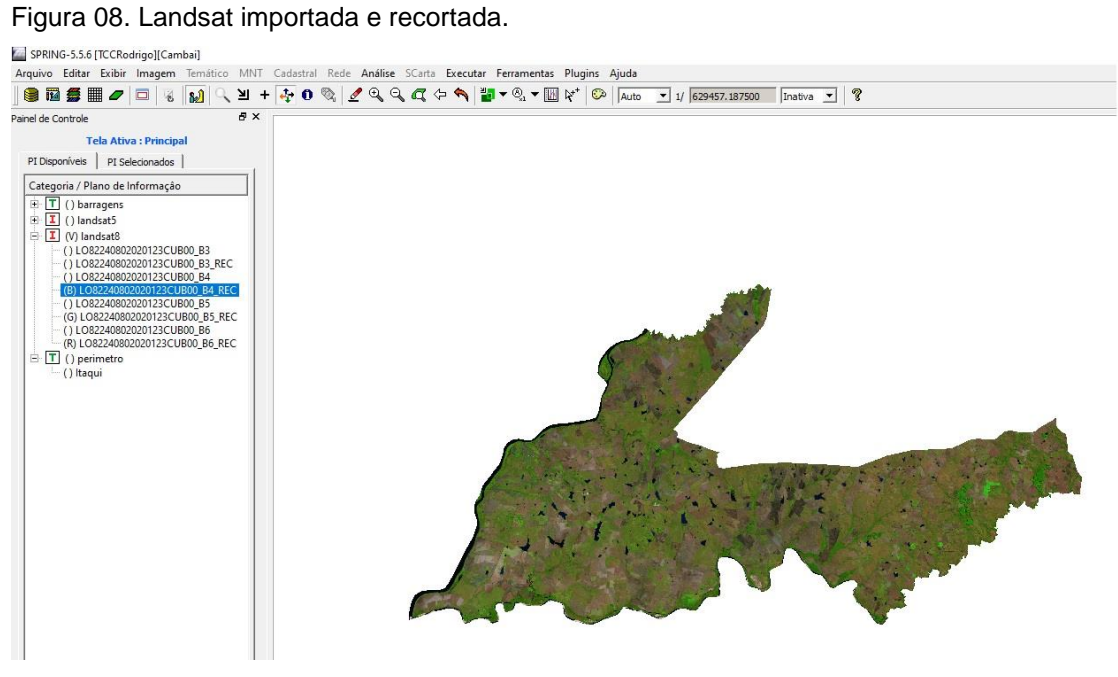

Fonte: Autor, 2021

#### **3.3 PROCESSAMENTO DAS IMAGENS**

O processamento foi realizado pelas funções disponíveis no próprio software, primeiro, foi criada uma categoria no plano de informação, denominada de BARRAGENS. Com a categoria já criada, realizou-se a vetorização de todo corpo hídrico no formato de uma barragem. Após esta vetorização, preenchemos o polígono com a cor azul e utilizamos a função de medidas de classe, para que pudessem ser extraídas as áreas das barragens em hectares.

Figura 09. Plano de Informação.

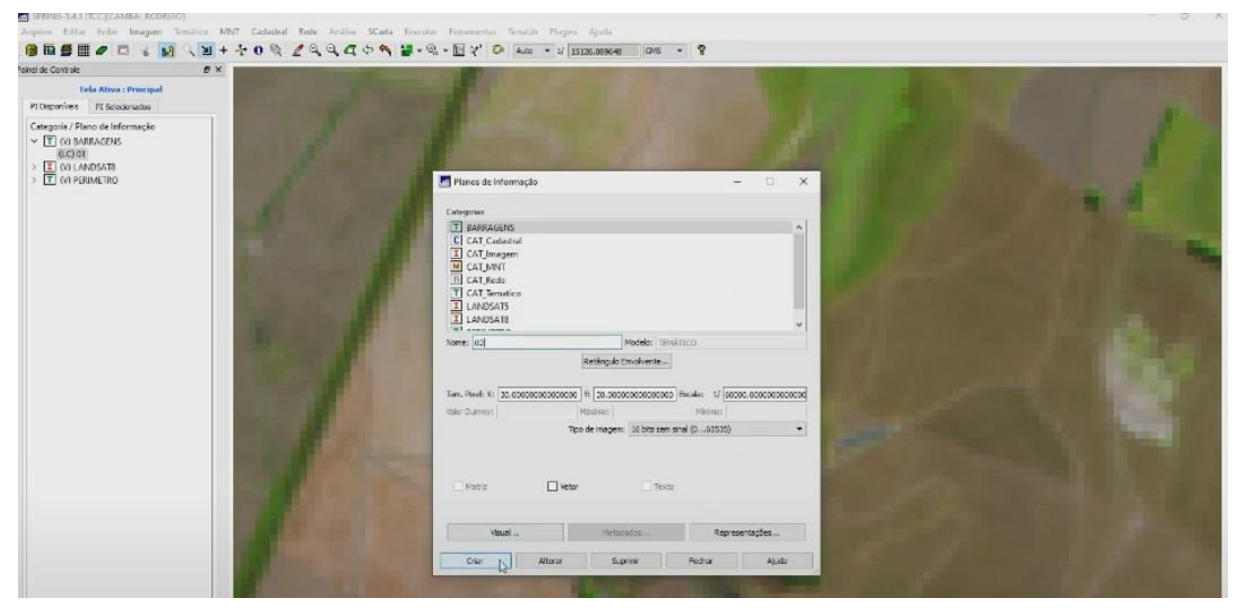

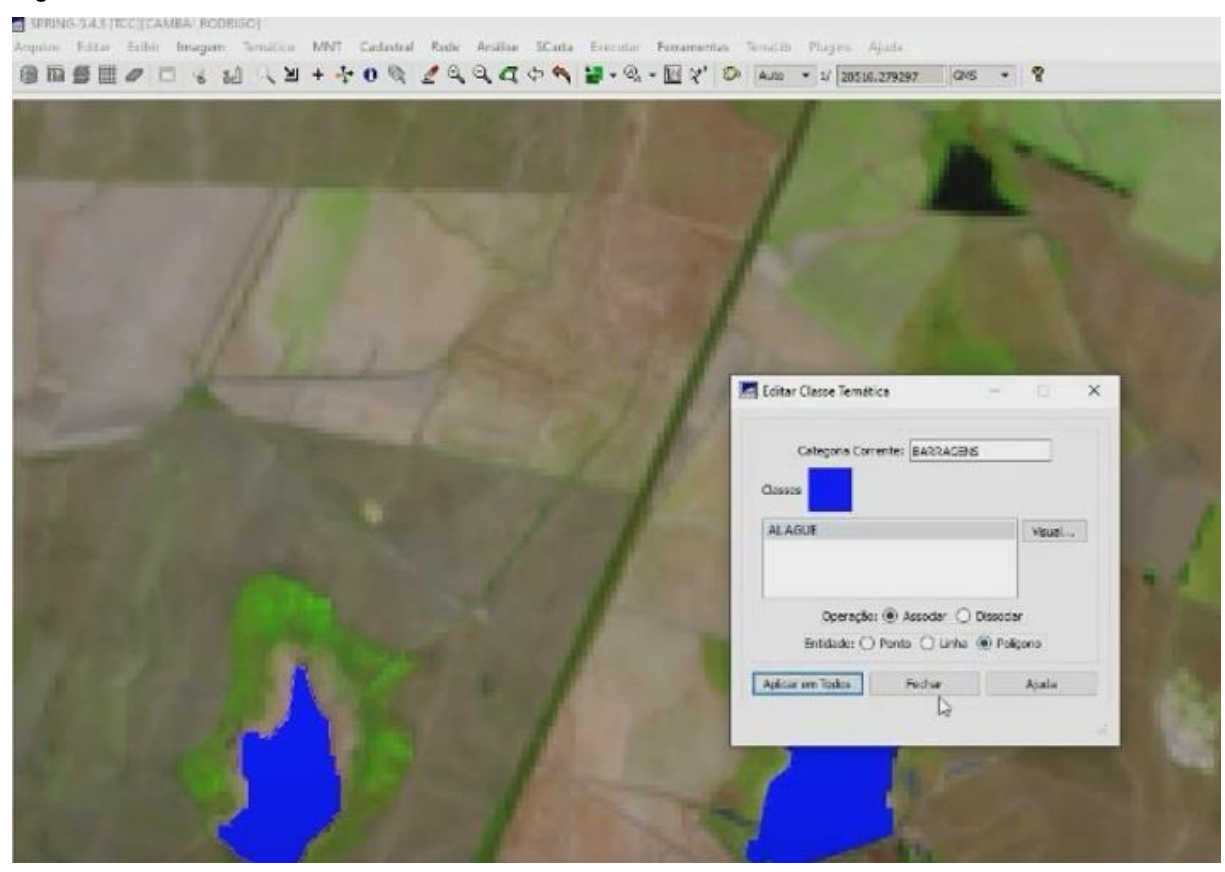

#### Figura 10. Classe Temática.

Fonte: Autor, 2021.

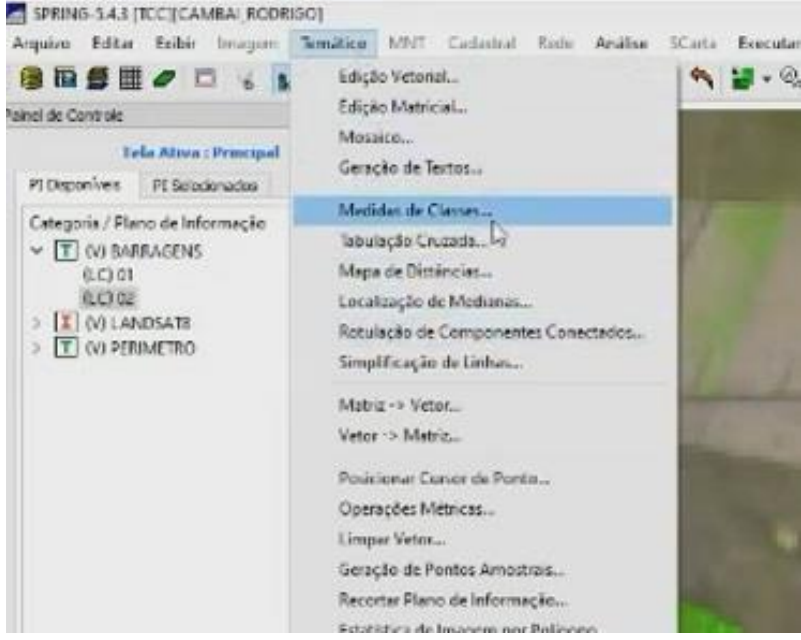

#### Figura 11. Obtendo a área.

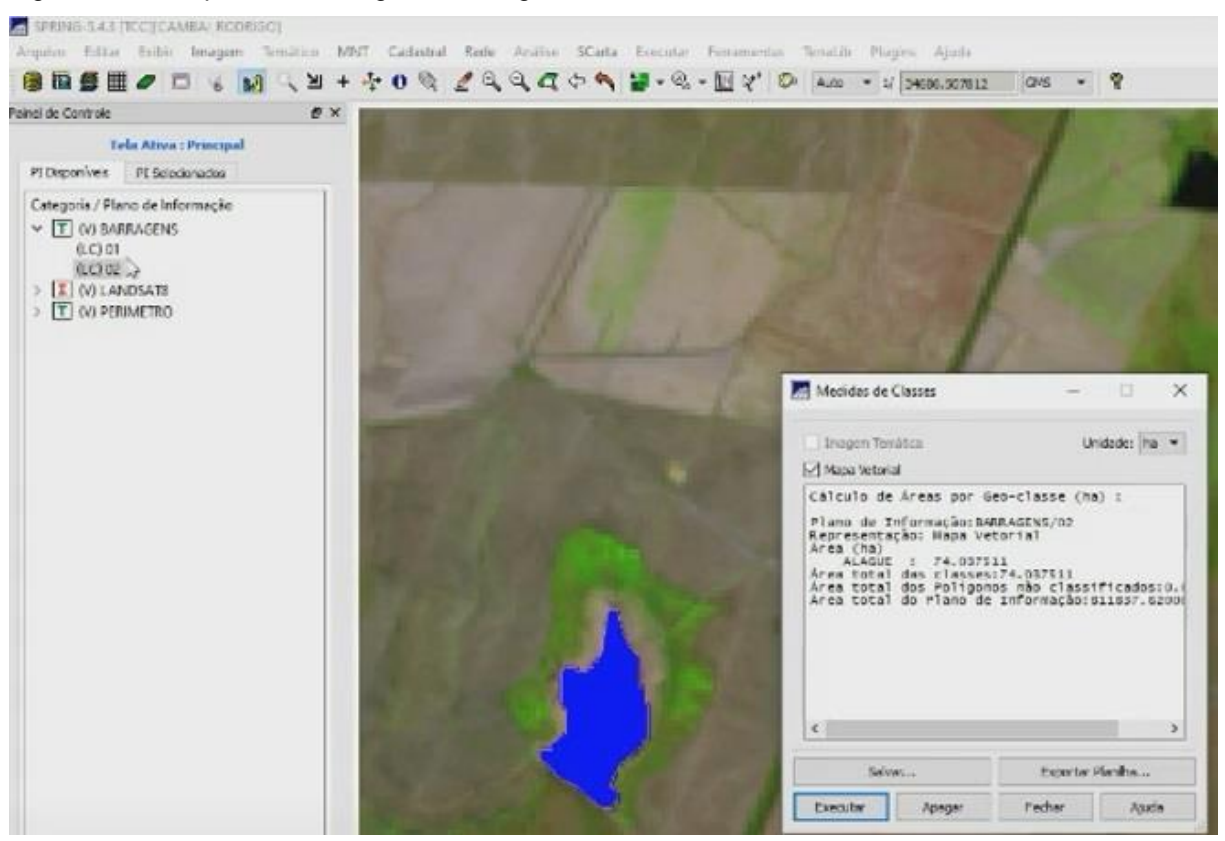

#### Figura 12. Exemplo área da segunda barragem.

#### **3.4 PLANILHA DAS ÁREAS**

Para que fosse elaborada a planilha dos dados, foi necessário fazer o georreferenciamento das imagens obtidas, pois necessitaríamos das reais coordenadas de cada barragem em estudo. Feito o georreferenciamento, elaboramos a planilha, através dos dados fornecidos pelo cálculo da lâmina d'agua, juntamente com as coordenadas de cada local, feito pelo próprio software de processamento. A planilha se encontra exibida na parte dos resultados da pesquisa. Foi utilizada também a função frequência, do Excel, para podermos quantificar o tamanho do porte desses empreendimentos de barragens.

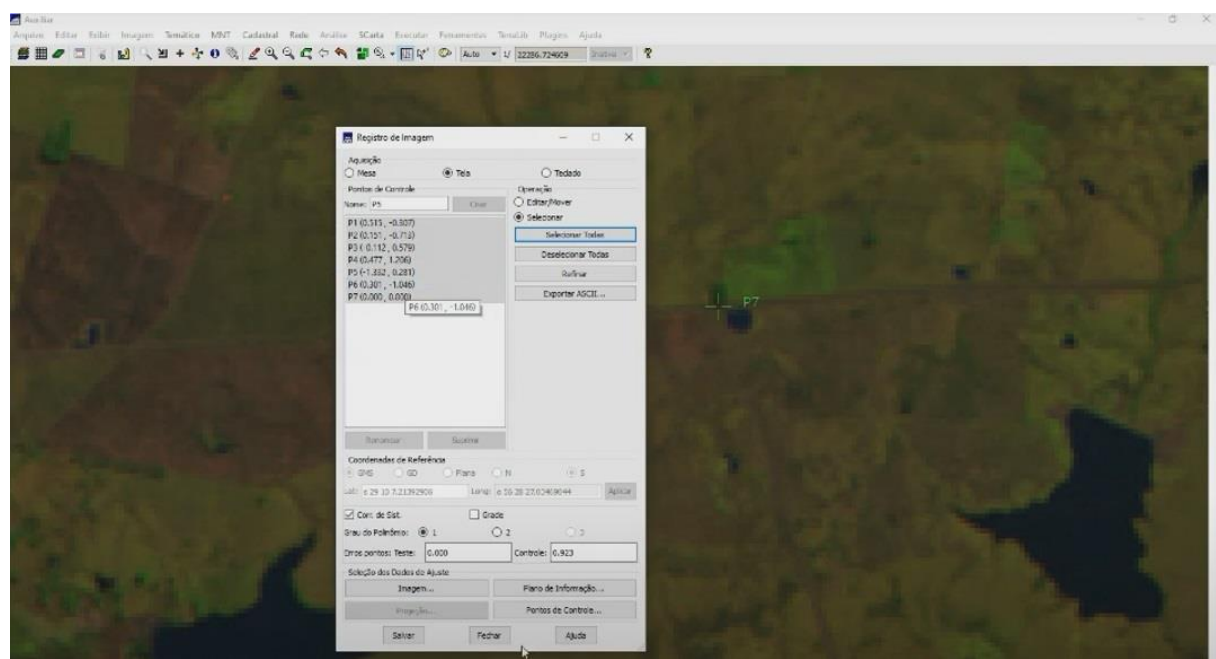

Figura 13. Georreferenciamento.

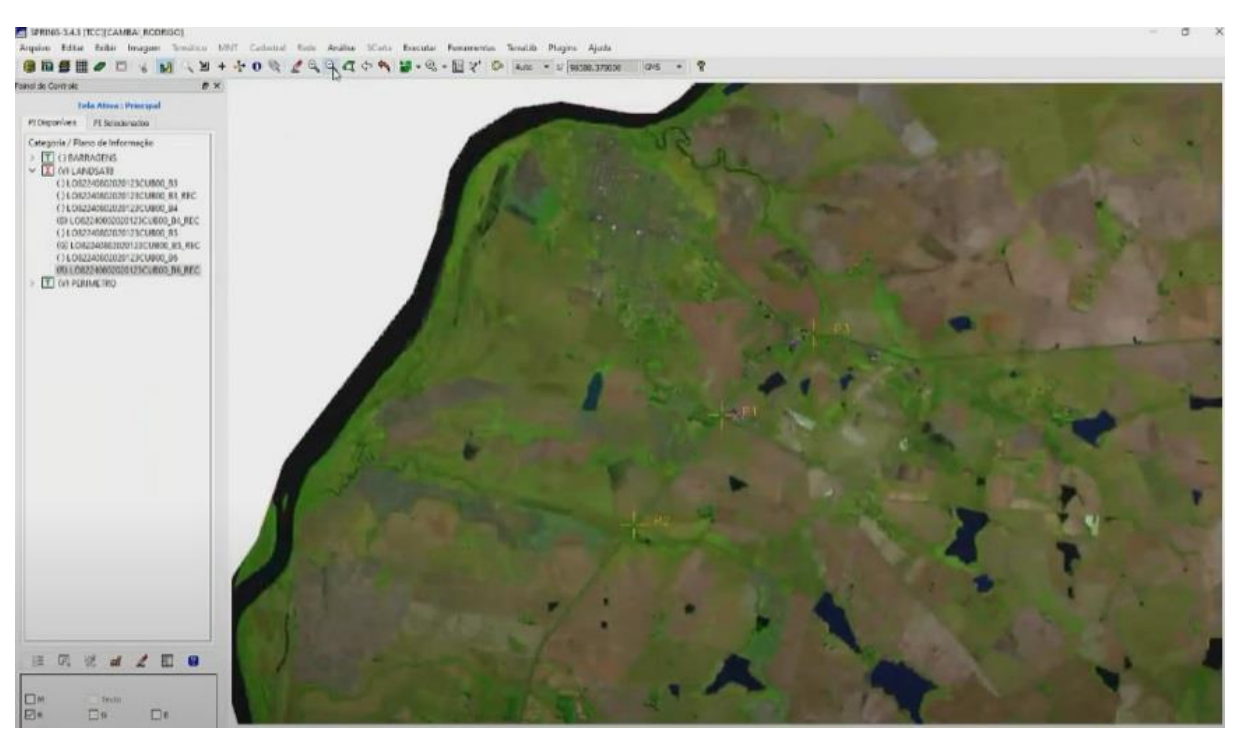

Figura 14. Pontos de apoio georreferenciamento landsat 8.

Fonte: Autor, 2021.

-<br>Nagro<br>Na unaca Ajade SHO J & M & H + + 0 % 2 4 4 4 0 + N % . MY @ Am . V 3

Figura 15. Pontos de apoio georreferenciamento landsat 5.

#### **4 APRESENTAÇÃO DA PESQUISA E ANÁLISE DOS RESULTADOS**

Com as informações disponíveis na planilha e nas respectivas imagens dos satélites dos anos 1984 e 2020, no município de Itaqui, foi possível executar um levantamento das áreas das barragens. Levando em consideração as principais características que proporcionaram o desenvolvimento destas áreas na região, ocorreu uma comparação neste período de tempo, na área de estudo. Podendo se observar a área da lâmina d'água em cada barragem. Para fins dos licenciamentos atuais, decidimos não fazer a vetorização das barragens mais antigas (1984) Landsat 5, sendo feita apenas a vetorização das barragens atuais (2020), Landsat 8. Foram vetorizadas ao todo 99 barragens, que são as pertencentes a imagem de 2020. E eram ao todo 56 barragens, que pertenciam a imagem de 1984.

Na planilha de dados elaborada, é exibida a localização mais precisa de cada barragem, contendo a numeração de cada lâmina d'agua presente em 2020. Mostrando as suas respectivas coordenadas planas X e Y em metros, como também a sua área em hectares, o que torna possível, se observar qual é o porte predominante nos empreendimentos de barragens da região. Veja na tabela a seguir:

## Tabela 1 – Planilha das barragens Itaqui.

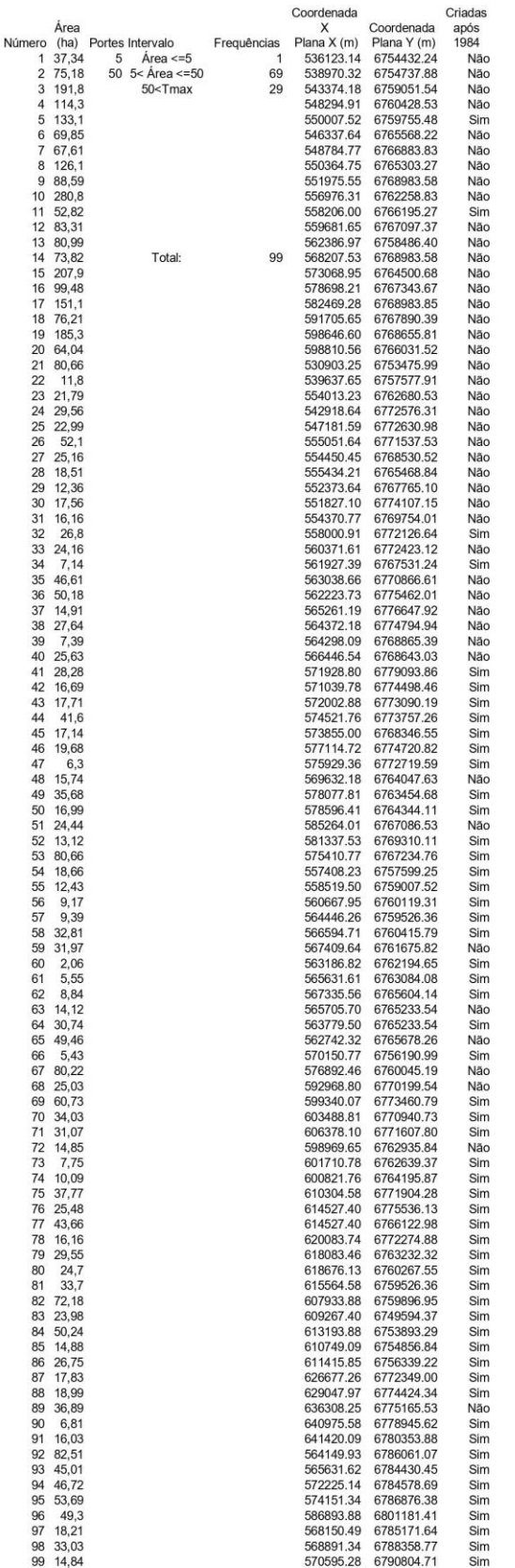

### **4.1 ANÁLISE TEMPORAL**

Percebe-se que na Imagem de 2020 vetorizada, quando comparada com a Imagem de 1984 sobreposta, deixamos um pequeno deslocamento artificial, proveniente de um leve desvio no georreferenciamento, para que fosse possível enxergar a duas datas das imagens e fazer a comparação das mesmas, assim como a diminuição da sua área e até mesmo a criação de novas barragens, sendo algumas delas, artificiais. O limite do município de Itaqui, se encontra representado pelas linhas laranjas, como mostrado anteriormente, portanto, não foi vetorizado nenhuma barragem fora deste limite.

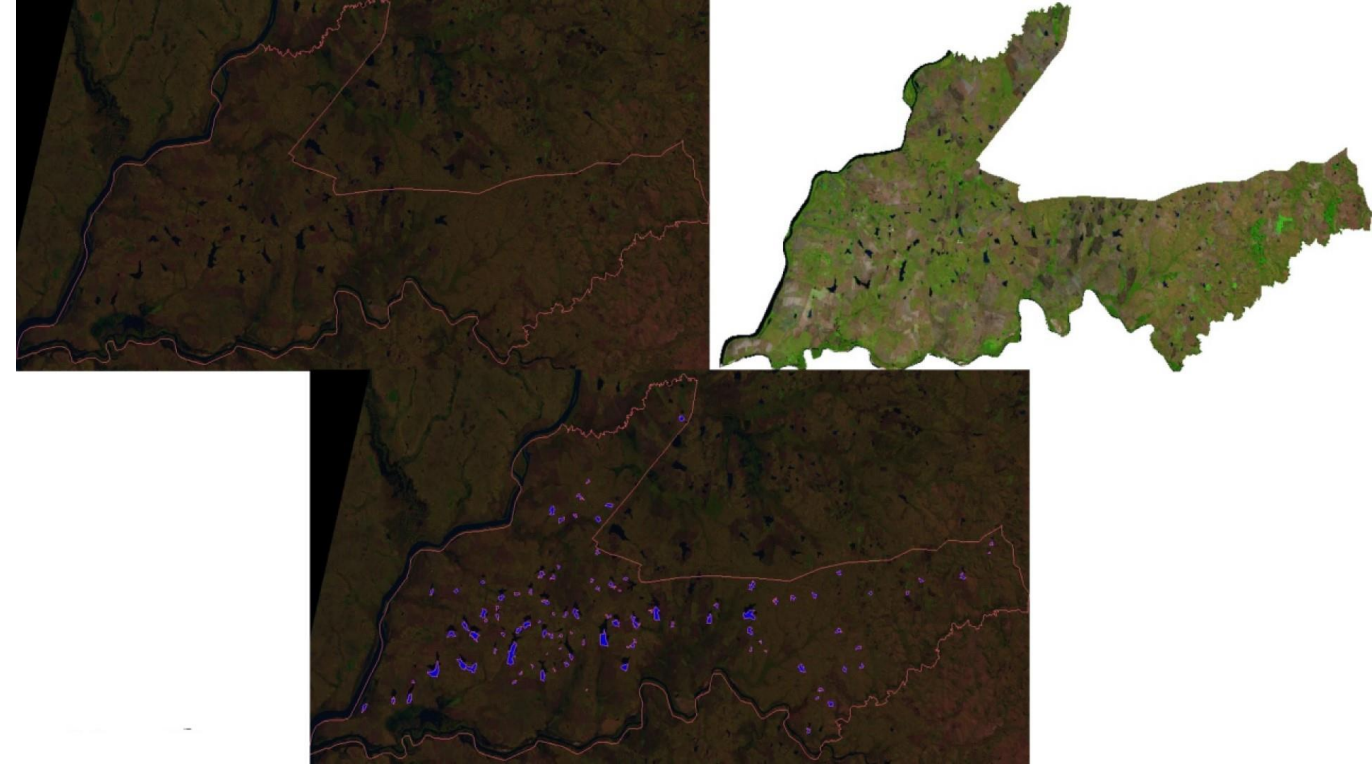

Figura 16. Comparação mapa do landsat 5 com o landsat 8 e vetorização.

## **4.2 CRESCIMENTO DO NÚMERO DAS BARRAGENS**

Logo, com a crescente da cidade e dos seus empreendimentos, algumas partes que antes não possuíam lâminas de água, se tornaram barragens. Algumas áreas que possuíam essa lâmina d'água, secaram. Com isso, gerou um crescimento no número de barragens criadas artificialmente, para atender a demanda nos campos, devido a sua alta concentração de recursos hídricos na região.

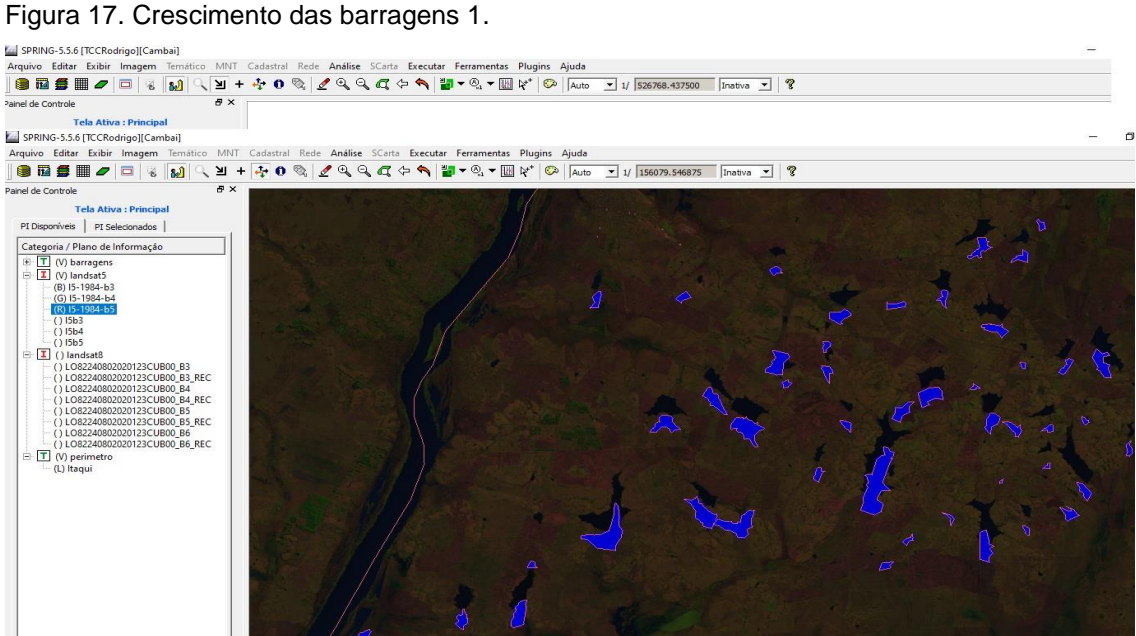

Fonte: Autor, 2021.

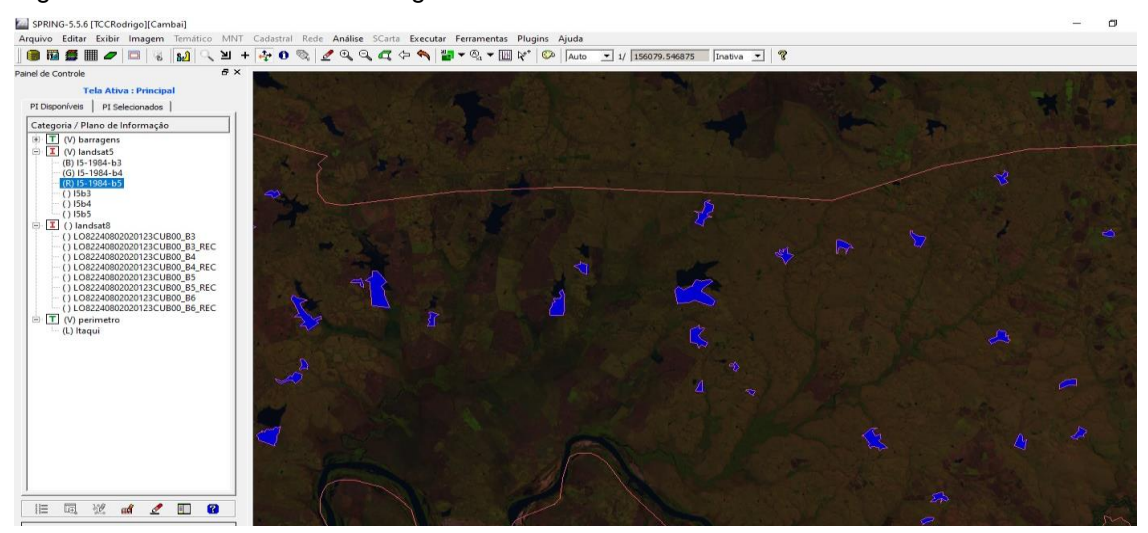

Figura 18. Crescimento das barragens 2.

Fonte: Autor, 2021.

#### **5 CONSIDERAÇÕES FINAIS**

Este trabalho forma parte de um projeto maior denominado Geomorfometria Aplicada a Barragens para Avaliação da Produção Agrícola Integrada a Aquicultura. O objetivo proposto era analisar o desenvolvimento das áreas de lâmina de água de barragens ao longo de 37 anos no município de Itaqui, utilizando-se de técnicas de sensoriamento remoto. Apresentado de uma forma simples e objetiva quais os passos, as metodologias e alguns produtos possíveis de serem gerados no processo de processamento de imagens de satélite, permitiu uma quantificação das áreas de lâminas de água dos anos de 1984 e 2020. Podemos notar que para fins de licenciamento, a contagem de barragens por cada classificação, tem uma maior parte dos empreendimentos baseados em médio porte, apresentando uma frequência de 70%. Dando uma maior confiabilidade nas informações obtidas das áreas, sem necessidade de envolvimento de equipes em campo. Espera-se com isso, poder contribuir para a expansão dessas técnicas tanto nos meios acadêmicos como profissionais, de forma a se obter resultados cada vez mais rápidos e precisos com base na utilização dos softwares e imagens digitais do terreno. Atualmente, existe uma enorme variedade desses produtos disponíveis no mercado. Cabe aos responsáveis pelos estudos, avaliar os produtos a serem adquiridos conforme necessitam. Devemos ressaltar a questão das enchentes, que são um dos maiores problemas enfrentados na cidade de Itaqui, através destes dados, pode-se conseguir ajudar em mecanismos de prevenção de tal calamidade. Demonstra o quão viável é uma análise com um baixo custo e uma boa precisão nas informações, atingindo assim, parte do objetivo em questão. Acaba tornando-se extremamente importante para a região, devido a grande quantidade de informações que conseguem ser extraídas e isso faz com que, se deve existir mais trabalhos acadêmicos neste mesmo âmbito, para que haja uma complementação com informações que não foram obtidas por meio deste presente trabalho.

## **REFERÊNCIAS**

MENDES, Angelise Vieira *et al*. **AVALIAÇÃO AMBIENTAL EM NASCENTES COM O USO DE FERRAMENTAS DE GEOPROCESSAMENTO**. 2008. 51 f. Monografia (Especialização) - Curso de Programa de Pós-Graduação em Geomática, Centro de Ciências Rurais, Universidade Federal de Santa Maria, Santa Maria, 2008.

SILVA, Emanuel Araújo *et al*. Uso de imagens orbitais no geoprocessamento algébrico da microrregião da Campanha Ocidental, Rio Grande do Sul. **Floresta e Ambiente**, [S.L.], v. 21, n. 3, p. 277-285, set. 2014. FapUNIFESP (SciELO). http://dx.doi.org/10.1590/2179-8087.069013.

SIMPÓSIO BRASILEIRO DE RECURSOS HÍDRICOS, XVII., 2007, SP. **CARACTERIZAÇÃO DE BACIAS HIDROGRÁFICAS COM USO DE GEOPROCESSAMENTO** [...]. SP: [*s. n.*], 2007. 16 p.

BARIANI, Cassiane Jrayj de Melo Victoria; BARIANI, Nelson Mario Victoria. Aplicação de dados SRTM para a caracterização de microbacias hidrográficas urbanas. **Geografia Ensino & Pesquisa**, [S.L.], v. 20, n. 2, p. 135, 14 set. 2016. Universidad Federal de Santa Maria. http://dx.doi.org/10.5902/2236499417040.

BARIANI, Cassiane Jrayj de Melo Victoria *et al*. **AVALIAÇÃO DOS EFEITOS DE ATIVIDADES ANTRÓPICAS POR MEIO DA ANÁLISE INTEGRADA DE VARIÁVEIS DE USO DA TERRA E LIMNOLÓGICAS EM ITAQUI, RS**. 2012. 113 f. Dissertação (Mestrado) - Curso de Programa de Pós-Graduação em Geografia e Geociências, Mestrado em Geografia, Universidade Federal de Santa Maria, Santa Maria, 2012.

CERETTA, Juliana Vargas *et al*. **Desenvolvimento rural e economia local: evolução e diferenciação dos sistemas agrários e o surgimento e a**  **consolidação da rizicultura no município de Itaqui**. 2013. 28 f. Monografia (Doutorado) - Curso de Tecnologa em Desenvolvimento, Universidade Federal do Rio Grande do Sul, Taquara, 2014.

ATTANASIO, C. M. **Planos de manejo integrado de microbacias hidrográficas com uso agrícola**:uma abordagem hidrológica na busca da sustentabilidade.2004. 193 f. Tese (Doutorado em Recursos Florestais) – Escola Superior de Agricultura Luiz de Queiroz, Universidade de São Paulo, Piracicaba, 2004.

BLASCHKE, T.; KUX, H. (orgs.). **Sensoriamento remoto e SIG avançados**: novos sistemas sensores, métodos inovadores. 2. ed. São Paulo, 2007. 304 p.

CÂMARA, G.; SOUZA, R. C. M.; FREITAS, U. M.; GARRIDO J. SPRING: Integrating remote sensing and GIS by object-oriented data modeling. **Computers & Graphics**, v. 20, n. 3, p. 395-403, May./Jun., 1996.

CARVALHO, N. O.; FILIZOLA JÚNIOR, N. P.; SANTOS, P. M. C.; LIMA, J. E. F. W. Guia de Avaliação de Assoreamento de Reservatórios. AGÊNCIA NACIONAL DE ENERGIA ELÉTRICA - Superintendência de estudos e Informações Hidrológicas, Brasília, DF, 2000. Disponível em: <www.aneel.gov.br/biblioteca/downloads/livros/GuiaAsso.pdf>. Acesso em: 10 jul. 2011.

FARR, T.G.; ROSEN, P.A.; CARO, E.; CRIPPEN, R.; DUREN, R.; KOBRICK, S.H.; PALLER, M.; RODRIGUEZ, E.; ROTH, L.; SEAL, D.; SHAFFER, S.; UMLAND, J.J. The Shuttle Radar Topography Mission. **Review of Geophysics**. Califórnia, USA. v. 42, p. 2-53, 2007. Disponível em: <http:// www.agu.org/pubs/crossref/2007/2005RG000183.shtml>. Acesso em: 05 ago. 2011.

KENNIE, T. J. M.; PETRIE, G. Introduction to Terrain Modelling - application fields and terminology. In: Terrain Modelling.**Whittles Publishing**, 1990. 1-3 p.

KONECNY, G. **Geoinformation Remote Sensing, Photogrammetry And Geographic Information Systems.** Taylor & Francis (Ed.). London and New York. 2003. 266 p.

LIU, X. Airborne LiDAR for DEM generation: some critical issues. **Progress in Physical Geography**, v. 32, n. 1. p. 31–49. 2008.

[SPRING: Integrando sensoriamento remoto e GIS por modelagem de dados](http://www.dpi.inpe.br/geopro/trabalhos/spring.pdf)  [orientada a objetos" Camara G, Souza RCM, Freitas](http://www.dpi.inpe.br/geopro/trabalhos/spring.pdf) UM, Garrido J Computadores e Gráficos, [20: \(3\) 395-403, maio-junho de 1996](http://www.dpi.inpe.br/geopro/trabalhos/spring.pdf) .